#### **6800 LEAGUES UNDER THE SEA**

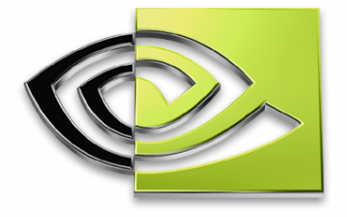

# NVIDIA.

# **NVPerfHUD NVPerfHUD**

**Cyril Zeller**

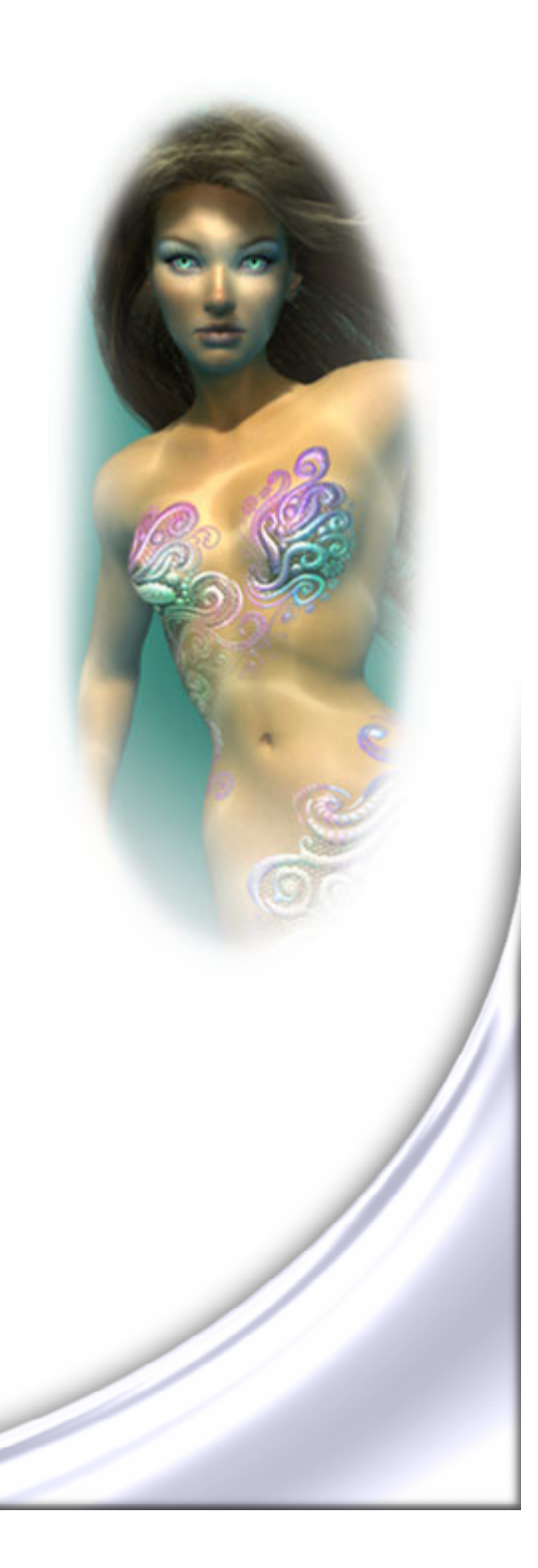

### **What's the Goal?**

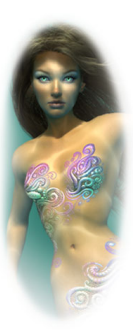

**Provide a lightweight tool**

**to monitor and analyze in real-time the game performance**

**For a pipelined architecture, performance analysis means identifying how the various parts of the pipeline influence the frame rate (bottleneck identification)**

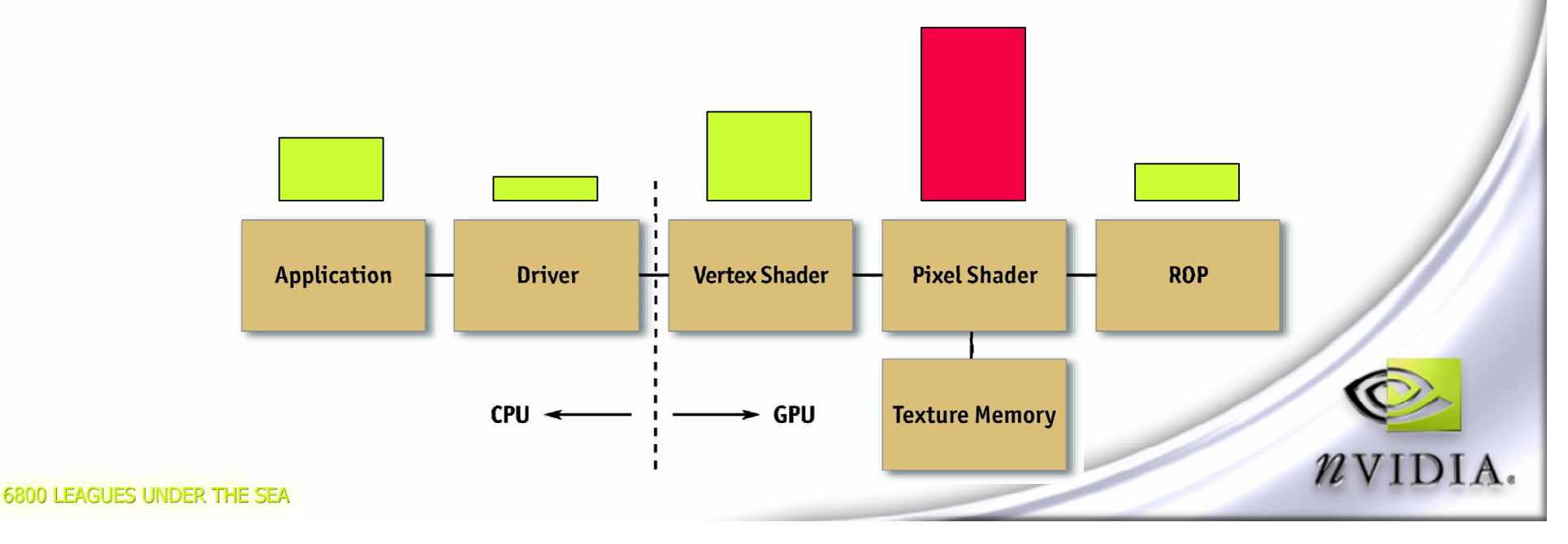

## **What Is It?**

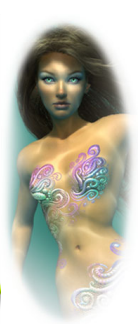

#### **A graphic overlay that displays the evolution over time of basic performance metrics for the game**

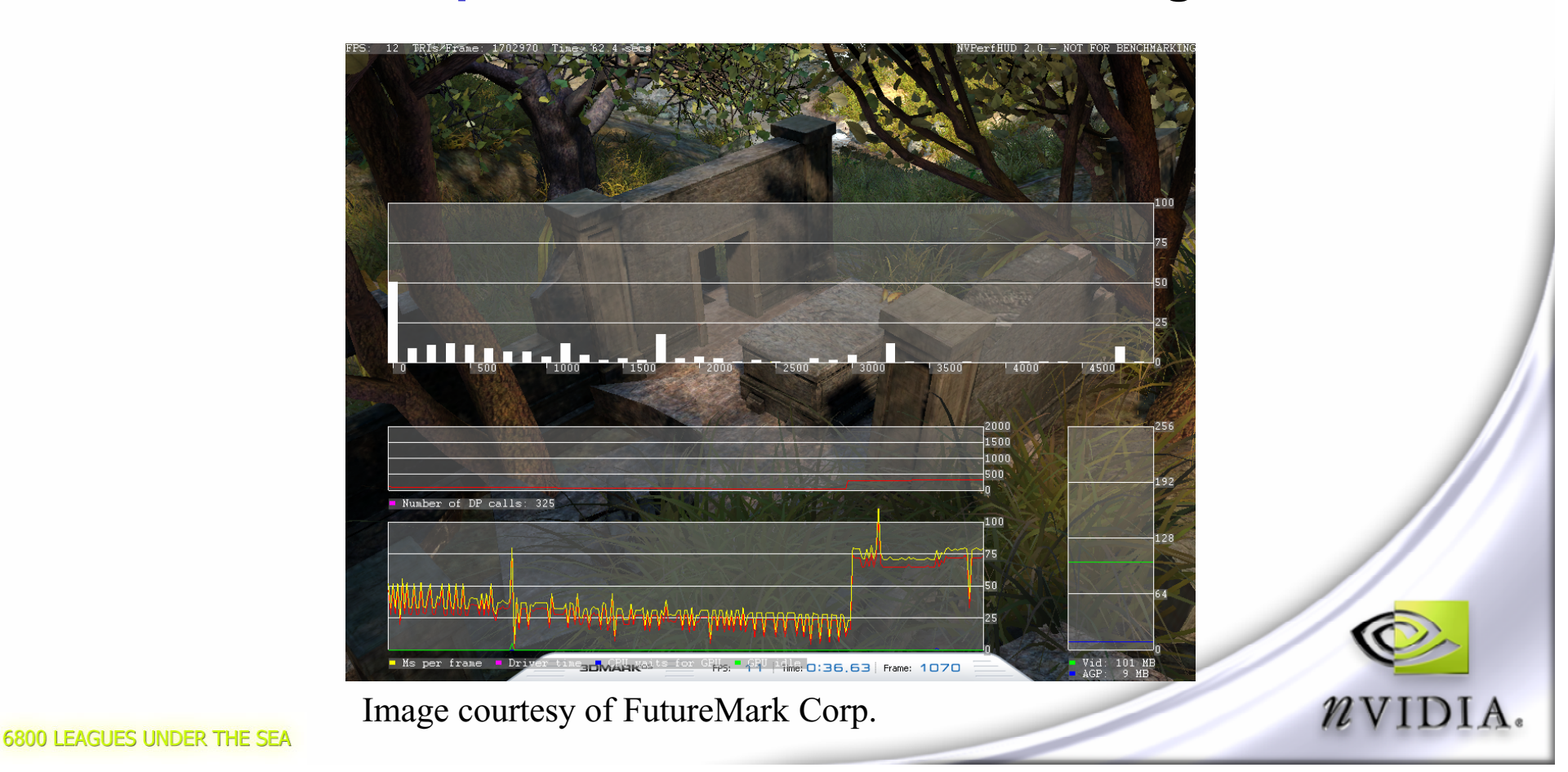

#### **What Is It?**

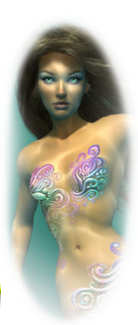

#### **A set of controls to perform basic experiments at any time**

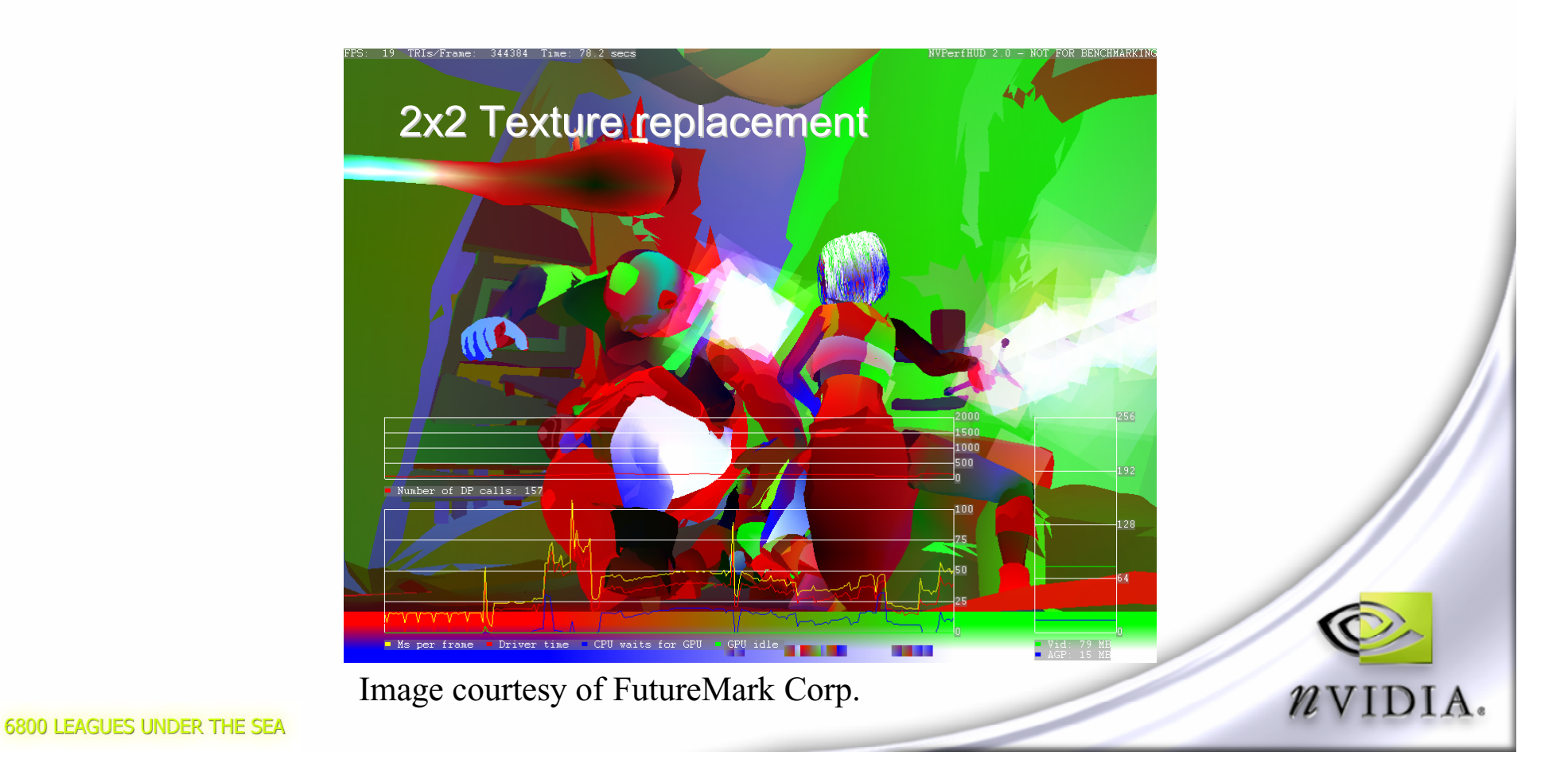

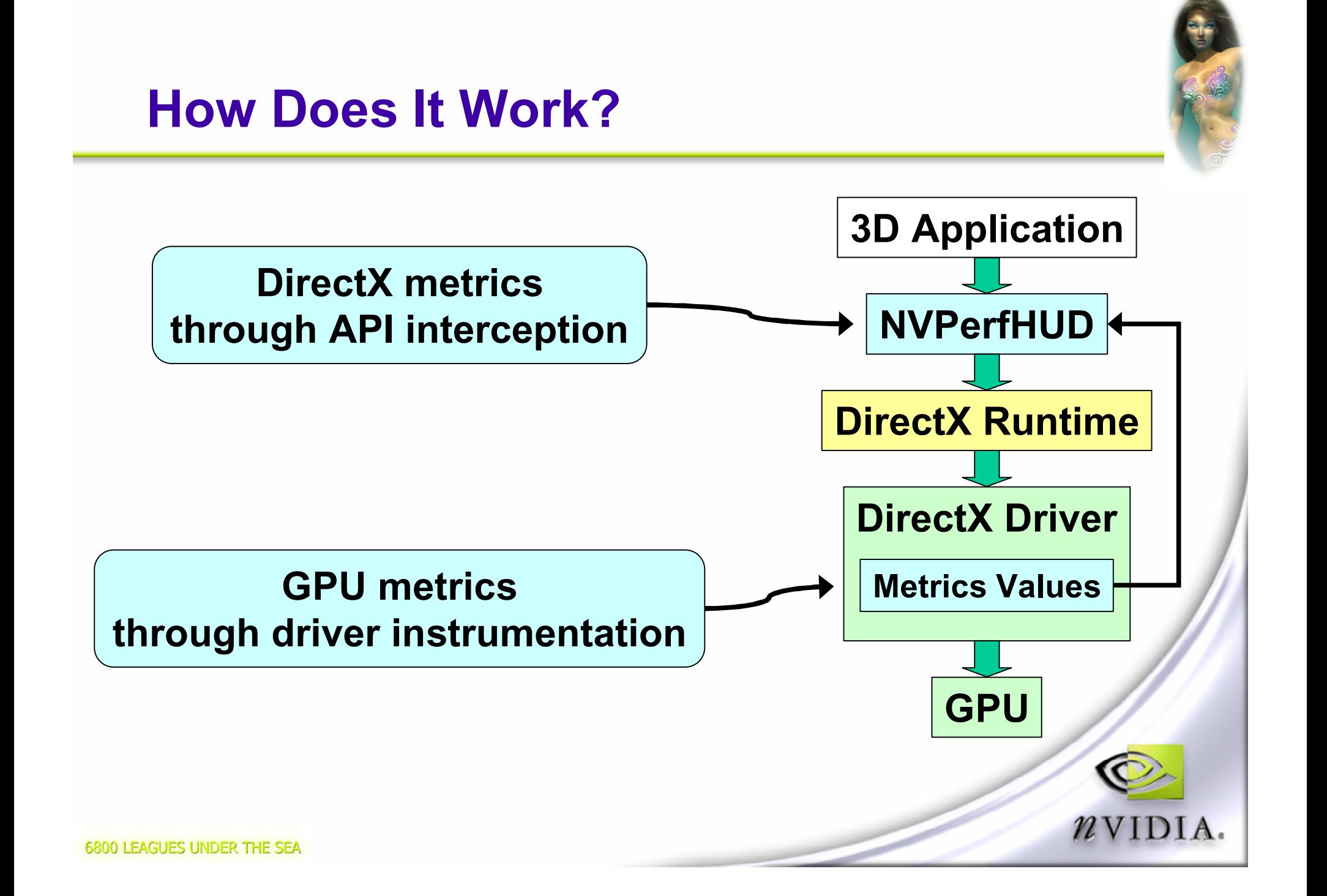

#### **What's the Overhead?**

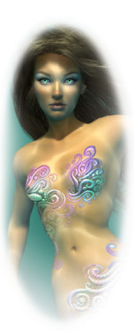

**Overlay graph and API interception can cost up to 1.3%**

**Driver instrumentation can cost up to 6%**

**Upper bound for total cost is 7%**

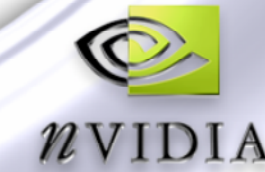

## **What About Security?**

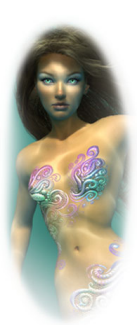

- **Problem: NVPerfHUD could be used by unauthorized third parties to analyze your application**
- **Solution: To prevent this, NVPerfHUD won't work by default with your application unless you've modified the application to use a device that is:**
	- **Based on the "NVIDIA NVPerfHUD" adapter**
		- **This adapter gets created when the application is started through NVPerfHUD**
	- **And of type D3DDEVTYPE\_REF**
		- **The application won't actually used the reference rasterizer if the "NVIDIA NVPerfHUD" adapter has been selected**

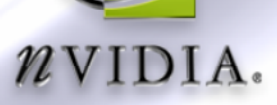

## **What About Security?**

```
// Set default settings
AdapterToUse = D3DADAPTER_DEFAULT
DeviceType = D3DDEVTYPE_HAL
#if SHIPPING_VERSION
// When building a shipping version, disable NVPerfHUD (opt-out)
#else
// Look for the "NVIDIA NVPerfHUD" adapter
for each Adapter
     if (Adapter == "NVIDIA NVPerfHUD")
     {
         // If it is present, override the default settings
         // to enable NVPerfHUD (opt-in)
        AdapterToUse = adapter;
        DeviceType = D3DDEVTYPE_REF;
        break;
     }
#endif
CreateDevice(AdapterToUse, DeviceType)6800 LEAGUES UNDER THE SEA
```
#### **Demo**

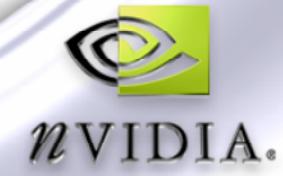

## **What's Next?**

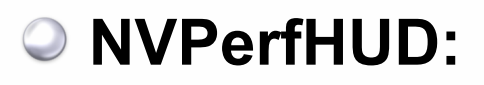

**Advanced bottleneck analysis**

**Improved GUI**

#### **NVPMAPI:**

**An API to expose driver instrumentation to applications (VTune, PIX for Windows, game engine, ...)**

#### **Learn more at:**

**http://developer.nvidia.com/object/nvperfhud\_home.html**

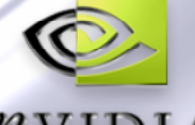